# $\sim$  *AdobePiStd OpenType Font*  $\sim$

Daisyweb March 29, 2005

# **1 Adobe Pi Standard Symbols**

Adobe Reader v6.x and later<sup>[1](#page-0-0)</sup> provides a **AdobePiStd.otf** file that has 371 glyphs for dingbats and ornaments. The font version used in this font pack is 1.004 as of 2002.

# **2 Installation**

This installation guide is tested with MiKT<sub>E</sub>X version 2.3.

- ➀ Unpack AdobePiStd.zip in the /localtexmf directory.
- ➁ Refresh file name database.
- ➂ Open updmap.cfg in /texmf/web2c and add the following line:

Map AdobePiStd . map

➃ Issue the following command:

initexmf - - mkmaps - u

## **3 How to Use**

AdobePiStd font can be used with dvips, dvipdfm $(x)$ , and pdflatex. The following preamble is enough to use AdobePiStd font:

```
\ usepackage { pifont }
...
\ Pisymbol { fd_name }{ slot_number }
```
where

- fd\_name is a *fond definition* file name. The available font definition names are pps1, pps2, and pps3. See Section [4](#page-1-0) for more information on these names.
- slot\_number is a slot number for a glyph. See Section [4](#page-1-0) for more information.

The pifont package also supports additional macros such as:

- \Pifill{fd\_name}{slot\_number} as shown here  $\mathscr{A} \mathscr{A} \mathscr{A} \mathscr{A} \mathscr{A} \mathscr{A} \mathscr{A} \mathscr{A}$
- \Piline{fd\_name}{slot\_number} as shown here

❦ ❦ ❦ ❦ ❦ ❦ ❦ ❦ ❦ ❦ ❦ ❦ ❦ ❦ ❦ ❦ ❦ ❦ ❦ ❦ ❦ ❦ ❦ ❦ ❦

<span id="page-0-0"></span> $1$ More OpenType fonts are provided in this later version.

• You can see the difference between these two macros.

In addition, the pifont package supports the dinglist and dingautolist environments with slot numbers. But the default font for these environments are Zapf Dingbats (pzd). To use AdobePiStd font for the "dinglist" environment, you have to redefine the environment. You can use pps1, pps2, or pps3.

```
\ renewenvironment { dinglist }[1]{\ begin { Pilist }{ pps3 }{#1}}%
\{ \lambda \in \{ \text{Pilist} \} \}
```
The following example uses pps3 and the slot number of 120:

```
\ begin { dinglist }{120}
 \ item Everything
 \ item that has a beginning
 \ item has an end .
\ end { dinglist }
```
 $\mathscr{\mathscr{F}}$  Everything

 $\mathscr F$  that has a beginning

 $\mathscr{F}$  has an end.

To use AdobePiStd font for the "dingautolist" environment, you have to redefine the environment. You can use pps1, pps2, or pps3.

```
\ renewenvironment { dingautolist }[1]{\ begin { Piautolist }{ pps3 }{#1}}%
 \{\end\{ Piautolist\}
```
The following example uses pps3 and the slot numbers of 149 and 199, respectively:

- ① Everything
- ② that has a beginning
- **P** Everything
- $\triangle$  that has a beginning

③ has an end.

➌ has an end.

# <span id="page-1-0"></span>**4 AdobePiStd Font Tests**

I arbitrarily divided the font into three parts: "AdobePiStd Arrows", "AdobePiStd Ornaments", and "AdobePiStd Markers, Communications, and Offices". The ornaments are the main reason that I decided to make this font pack.

## **4.1 AdobePiStd Arrows**

The upps1.fd file supports various arrows. To use them, issue \Pisymbol{pps1}{slot\_number}. The arrows and their slot numbers are shown in the following table.

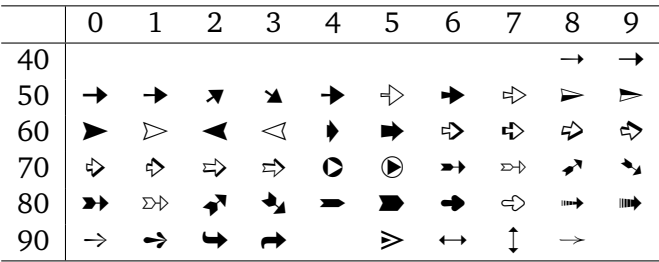

#### **4.2 AdobePiStd Ornaments**

The upps2.fd file supports various ornaments. To use them, issue \Pisymbol{pps2}{slot\_number}. The ornaments and their slot numbers are shown in the following table.

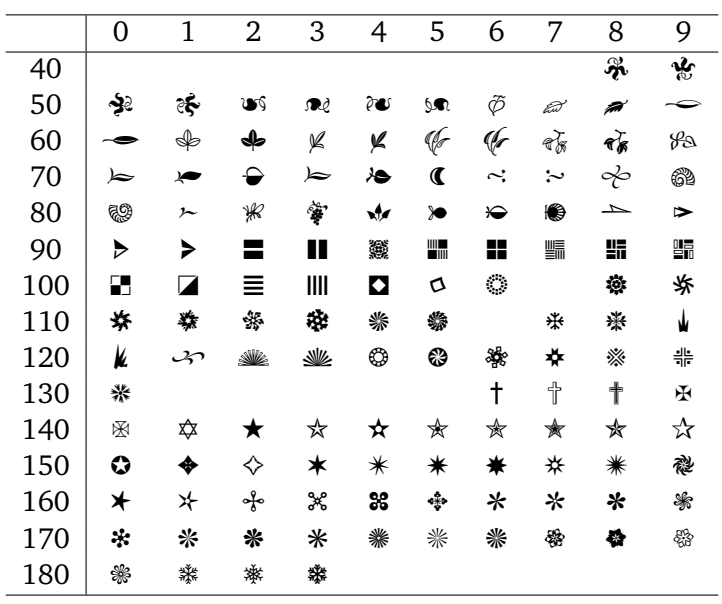

#### **4.3 AdobePiStd Markers, Communications, and Offices**

The upps3.fd file supports various markers, communications, and office symbols. To use them, issue \Pisymbol{pps3}{slot\_number}. The symbols and their slot numbers are shown in the following table.

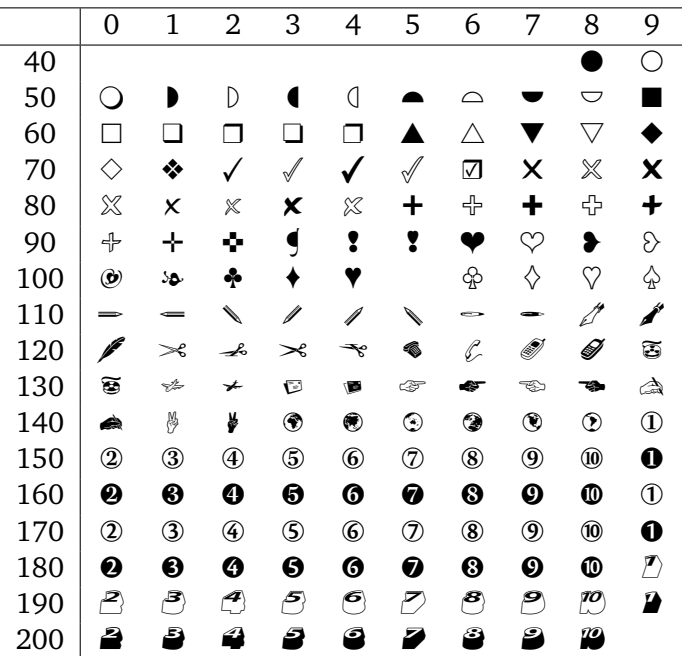